**Sourcecode: Example4.c**

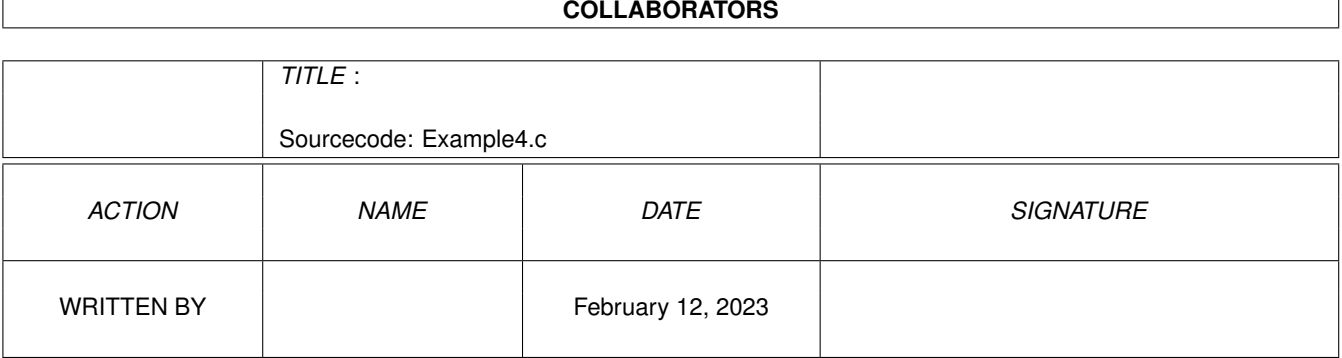

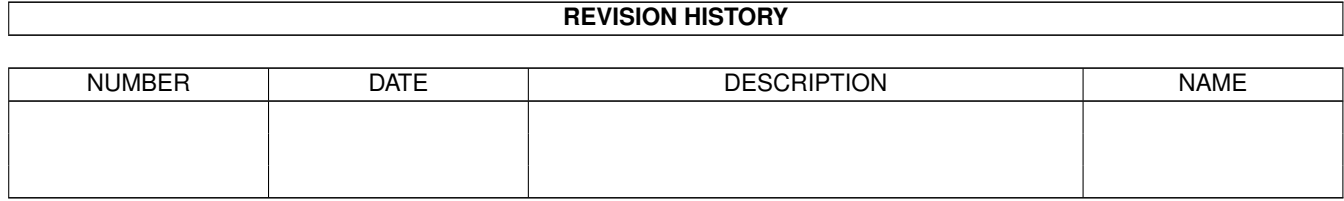

## **Contents**

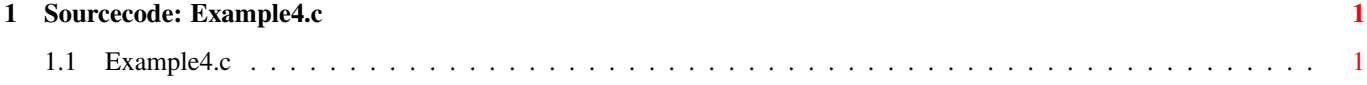

## <span id="page-3-0"></span>**Chapter 1**

## **Sourcecode: Example4.c**

## <span id="page-3-1"></span>1.1 Example4.c

 $/$ \*  $\star/$ Amiga C Club (ACC) \*/  $/*$  Amiga C Encyclopedia (ACE) /\* -------------------------- $/$ \*  $\star$  / Amiga C Club<br>Tulevagen 22<br>181 41 LIDINGO /\* Manual: AmigaDOS  $\star/$ /\* Chapter: Introduction  $\star/$  $/*$  File: Example4.c  $\star/$ /\* Author: Anders Bjerin SWEDEN  $\star/$  $/*$  Date: 93-09-24  $\star/$ /\* Version:  $1.0$  $\star/$  $/$   $\star$  $\star/$ Copyright 1993, Anders Bjerin - Amiga C Club (ACC)  $/$ \*  $\star/$  $/$ \*  $\star/$ /\* Registered members may use this program freely in their \*/  $/*$  own commercial/noncommercial programs/articles.  $*/$  $/$   $\star$  $\star/$ /\* This example contains a useful function which converts hard to  $*/$ /\* use BSTR (BCPL stings) into normal easy to use C strings. This \*/ /\* example is not directly runnable and must instead be linked  $*/$ /\* together with some other program.  $\star$  / /\* Include the dos library definitions: \*/ #include <dos/dosextens.h> /\* Now we include the necessary function prototype files: \*/ #include <clib/dos\_protos.h> /\* General dos functions...<br>#include <stdio.h> /\* Std functions [printf()]  $\star/$  $/*$  Std functions [printf()]  $*/$ #include <stdlib.h>  $/*$  Std functions [exit()]  $*/$  $/*$  Set name and version number: \*/

UBYTE \*version = "\$VER: AmigaDOS/AmigaDOS/Example4  $1.0$ ";

 $1/3$ 

```
/* Declare the function: */
void BSTRtoC
(
 BSTR string_bstr,
 UBYTE * string c,
 int length_c
);
/* Converts a BCPL string (BSTR) into a normal C string: */
void BSTRtoC
(
 BSTR string_bstr, /* The BSTR (BCPL string) */UBYTE *string_c, /* Pointer to a normal C string */
  int length_c /* Maximum length of the C string */
\lambda{
 /* Temporary string pointer: */
 UBYTE *string_ptr;
 /* The length of the BSTR string: (A BSTR can not be *//* longer than 255 characters so we can use a unsigned *//* byte to store the length in.) */UBYTE length_bstr;
 /* The number of characters that will be copied: */
 int length;
 /* Simple loop variable: */
 int loop;
 /* Since we have to put a NULL sign at the end of the *//* C string we can only store "length_c" - 1 number of *//* characters. Therefore we have to reduce the length */\sqrt{\star} by one: \star/length_c--;
  /* Convert the BSTR into a normal C pointer *//* to a BCPL string: (Are you with me?) *string_ptr = (UBYTE *) BADDR( string_bstr);
 /* Get the length of the BCPL string: (A BCPL string *//* does not contain a NULL sign at the end, but uses *//* instead the first byte to tell how many characters *//* the string contains. A BCPL string (BSTR) can *//* therefore not contain more than 255 characters \star/<br>/* (0 - 255 = one byte).
 /* (0 - 255 = one byte).length_bstr = string_ptr[ 0 ];
 /* Get the smallest value: (If the C string is smallest *//* we should of course not copy more than can be fitted *//* in the C string. On the other hand, if the BCPL */
```

```
/* string is smaller we should of course not copy more *//* characters than there actually exist in the BCPL *//* string. Consequently we should only use the smallest *//* value: (If you have included the header file "math.h" *//* you can equally well use the macro \texttt{"min()"}.) */
length = length_c <= length_bstr ? length_c : length_bstr;
/* Convert the BCPL string into a C string: */for( loop = 1; loop \leq length; loop++ )
  string_c[ loop - 1] = string_ptr[ loop ];
/* Note that the loop starts with 1 and not 0 as normal! *//* The first byte in a BCPL string contains the lenght *//* of the string, and since we don't want to copy that *//* value into the C string we start one byte later. We *//* must then also change the "<" sign into a "<=" since */<br>/* we want to copy all characters including the last */
/* we want to copy all characters including the last \star/<br>/* one since that also contains a character. Normal C \star/
/* one since that also contains a character. Normal C */<br>/* strings ends with a NULL, but BSTRs do not. *//* strings ends with a NULL, but BSTRs do not.
/* Finally we have to put a NULL sign at the */
```
 $/*$  end of the C string: \*/

string  $c[$  loop - 1] = NULL;

}